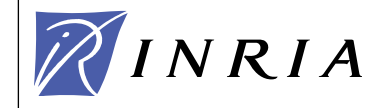

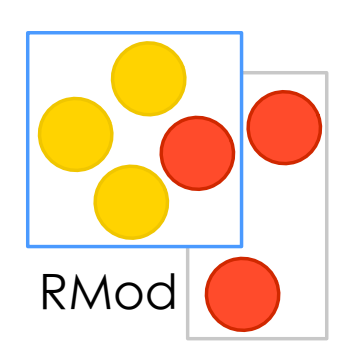

1

## Smalltalk in a Nutshell

Stéphane Ducasse stephane.ducasse@inria.fr http://stephane.ducasse.free.fr/

Stéphane Ducasse

## Goals

#### *Syntax in a Nutshell* OO Model in a Nutshell

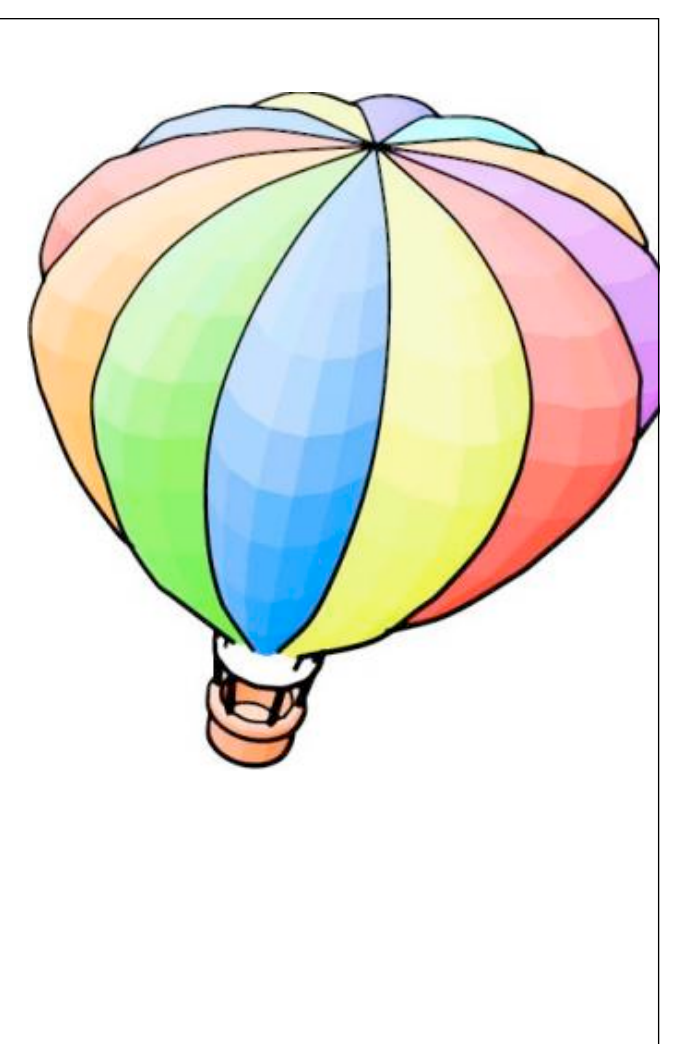

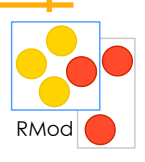

S.Ducasse and the state of the state of the state of the state of the state of the state of the state  $\overline{R_{\text{Mod}}}$ 

### Smalltalk OO Model

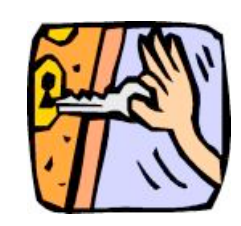

\*\*\*Everything\*\*\* is an object Only message passing Only late binding Instance variables are private to the object Methods are public Everything is a pointer

Garbage collector Single inheritance between classes Only message passing between objects

# Complete Syntax on a PostCard

exampleWithNumber: x

"A method that illustrates every part of Smalltalk method syntax except primitives. It has unary, binary, and key word messages, declares arguments and temporaries (but not block temporaries), accesses a global variable (but not and instance variable), uses literals (array, character, symbol, string, integer, float), uses the pseudo variable true false, nil, self, and super, and has sequence, assignment, return and cascade. It has both zero argument and one argument blocks. It doesn't do anything useful, though"

|y| true & false not & (nil isNil) ifFalse: [self halt].  $y :=$  self size + super size. # $($ \$a #a 'a' 1 1.0) do: [:each | Transcript show: (each class name); show: (each printString);

show: '1.

 $\wedge$   $\times$   $\times$  y

S.Ducasse

## Language Constructs

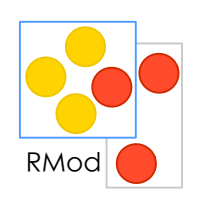

^ return

- " comments
- # symbol or array
	- string
- block or byte array
- separator and not terminator (or namespace access in VW)
- cascade (sending several messages to the same instance)
- local or block variable
- := assignment
- **character**
- : end of selector name
- e, r number exponent or radix
- file element separator

<primitive: ...> for VM primitive calls

## Syntax Reporter Reporter Reporter RMOD RMODE

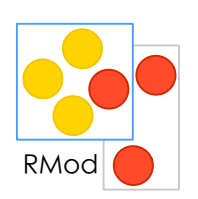

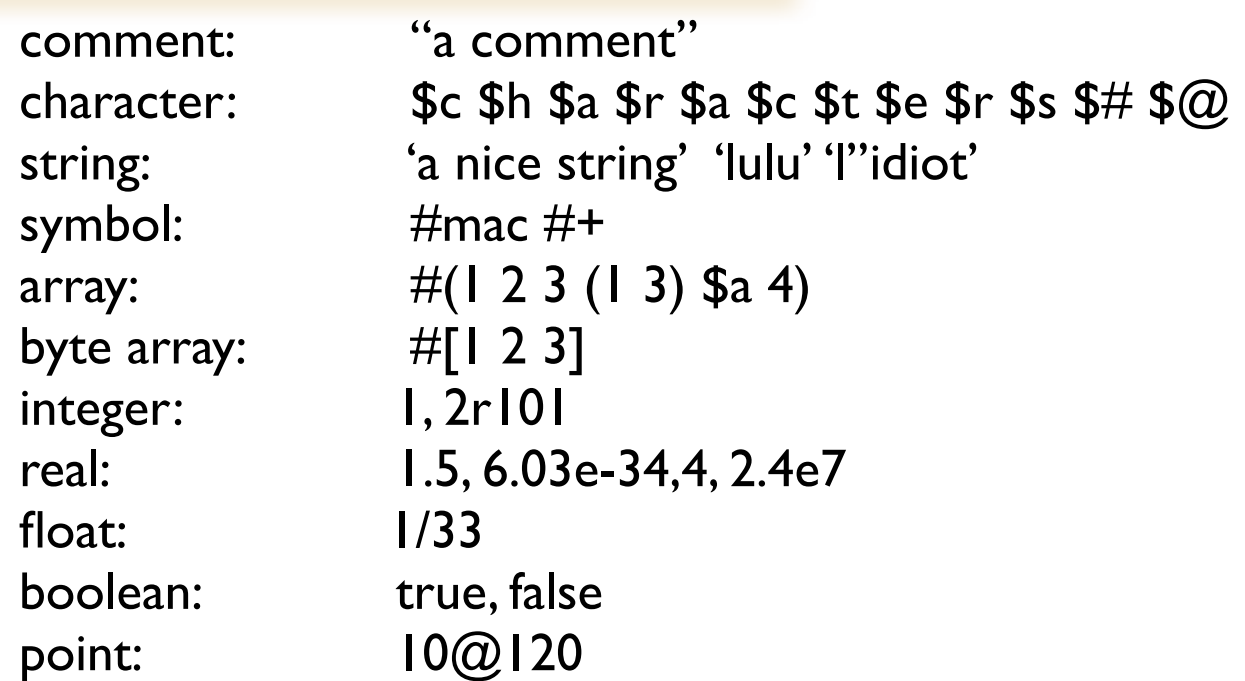

Note that  $@$  is not an element of the syntax, but just a message sent to a number. This is the same for /, bitShift, ifTrue:, do: ...

## Syntax in a Nutshell (II)

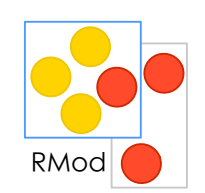

assigment: var := aValue block: [:var ||tmp| expr...]

temporary variable: |tmp| block variable:  $\qquad \qquad :var$ unary message: receiver selector arg2... cascade: message ; selector ... separator: message . message result:  $\wedge$ parenthesis: (...)

binary message: receiver selector argument keyword based: receiver keyword1: arg1 keyword2:

## Class Definition in St-80

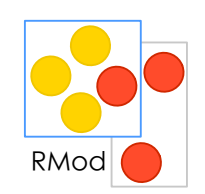

*NameOfSuperclass* subclass: #*NameOfClass* instanceVariableNames: '*instVarName1*' classVariableNames: '*classVarName1*' poolDictionaries: '' category: 'LAN'

## Method Definition

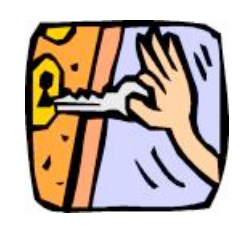

- Normally defined in a browser or (by directly invoking the compiler)
- Methods are **public**
- **Always return self**

*Node>>*accept: thePacket "If the packet is addressed to me, print it. Else just behave like a normal node"

> (thePacket isAddressedTo: self) ifTrue: [self print: thePacket] ifFalse: [super accept: thePacket]

## **Instance Creation: Messages Too!**

- '1', 'abc'
- Basic class creation messages are new, new:, basicNew, basicNew: **Monster new**
- Class specific message creation (messages sent to classes) Tomagoshi withHunger: 10

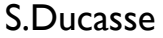

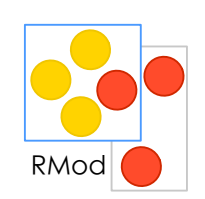

### Messages and their Composition

Three kinds of messages **Unary**: Node new **Binary**: 1 + 2, 3@4 **Keywords**: aTomagoshi eat: #cooky furiously: true Message Priority **(Msg) > unary > binary > keywords** Same Level from left to right Example: (10@0 extent: 10@100) bottomRight s isNil ifTrue: [ self halt ]

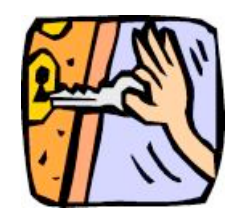

## Blocks

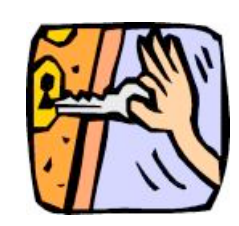

- Anonymous method
- Passed as method argument or stored
- Functions

```
fct(x) = x*x+3, fct(2).
fct :=[:x \mid x \times x + 3]. fct value: 2
```

```
 Integer>>factorial 
     | tmp |
             tmp:= \vdash.
             2 to: self do: [:i] tmp := tmp * i]
```
#(1 2 3) do: [:each | Transcript show: each printString ; cr]

Yes ifTrue: is sent to a boolean

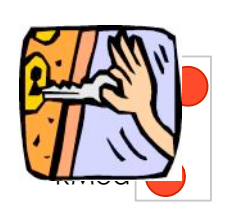

Weather is Raining **ifTrue:** [self takeMyUmbrella] **ifFalse:** [self takeMySunglasses]

ifTrue:ifFalse is sent to an object: a boolean!

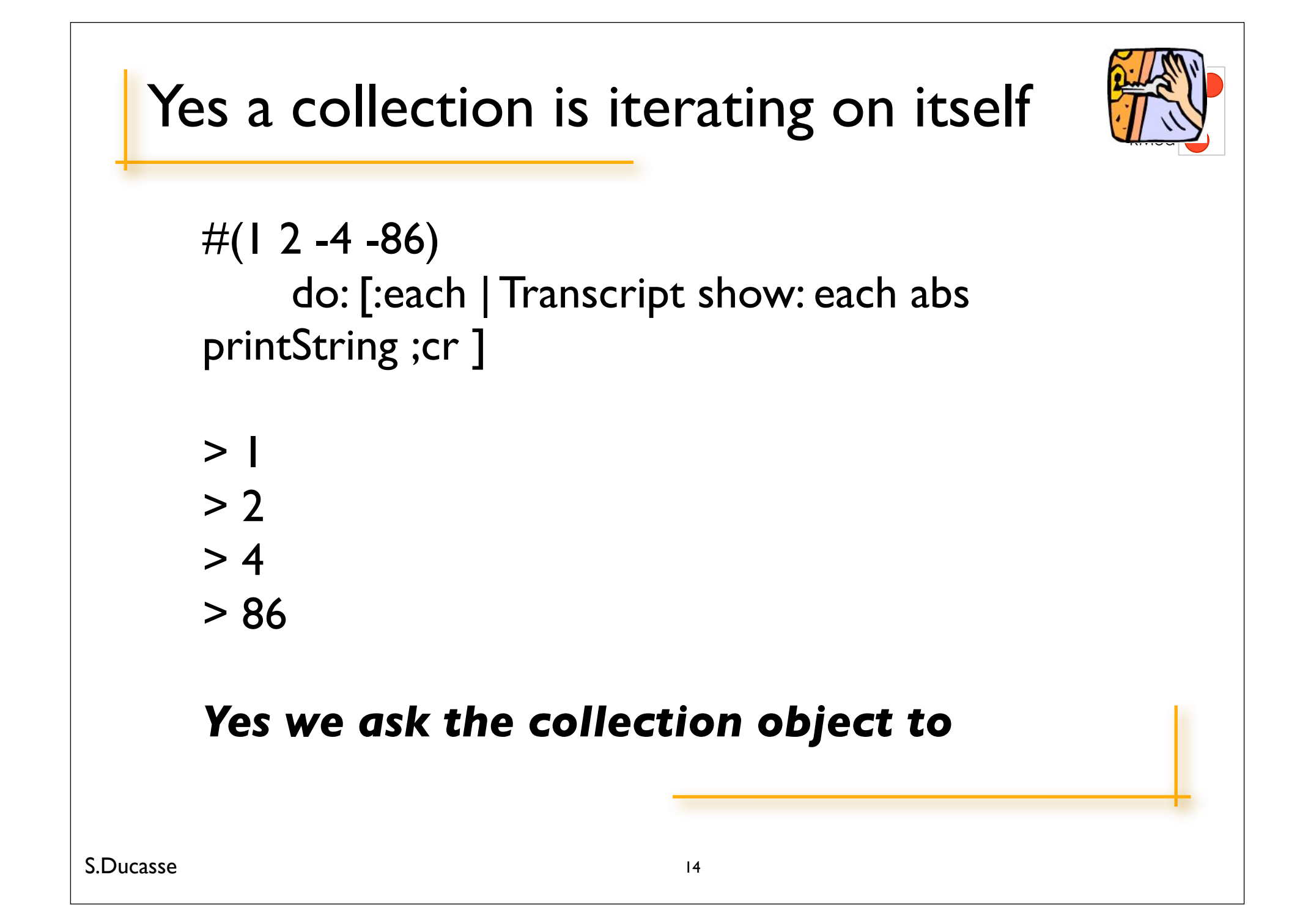

### Summary

Objects and Messages Three kinds of messages unary binary keywords Block: a.k.a innerclass or closures or lambda Unary>Binary>Keywords

## Goals

#### Syntax in a Nutshell *OO Model in a Nutshell*

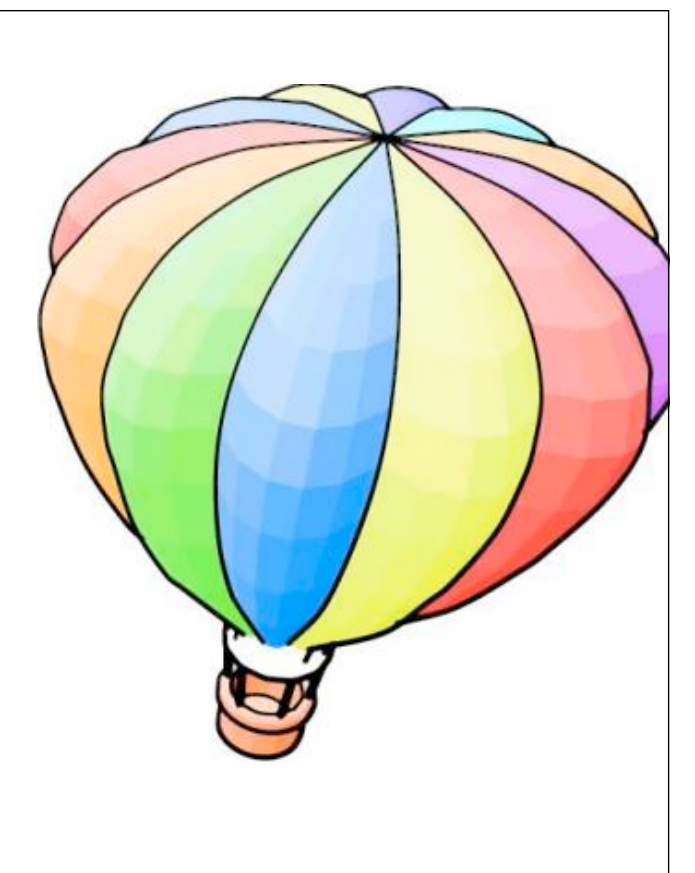

S.Ducasse **Reserves 16** and 2009 and 2009 and 2009 and 2009 and 2009 and 2009 and 2009 and 2009 and 2009 and 2009 and 2009 and 2009 and 2009 and 2009 and 2009 and 2009 and 2009 and 2009 and 2009 and 2009 and 2009 and 200

## Instance and Class

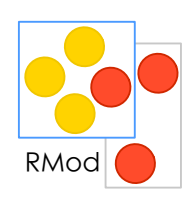

- Only one model
- Uniformly applied
- Classes are objects too

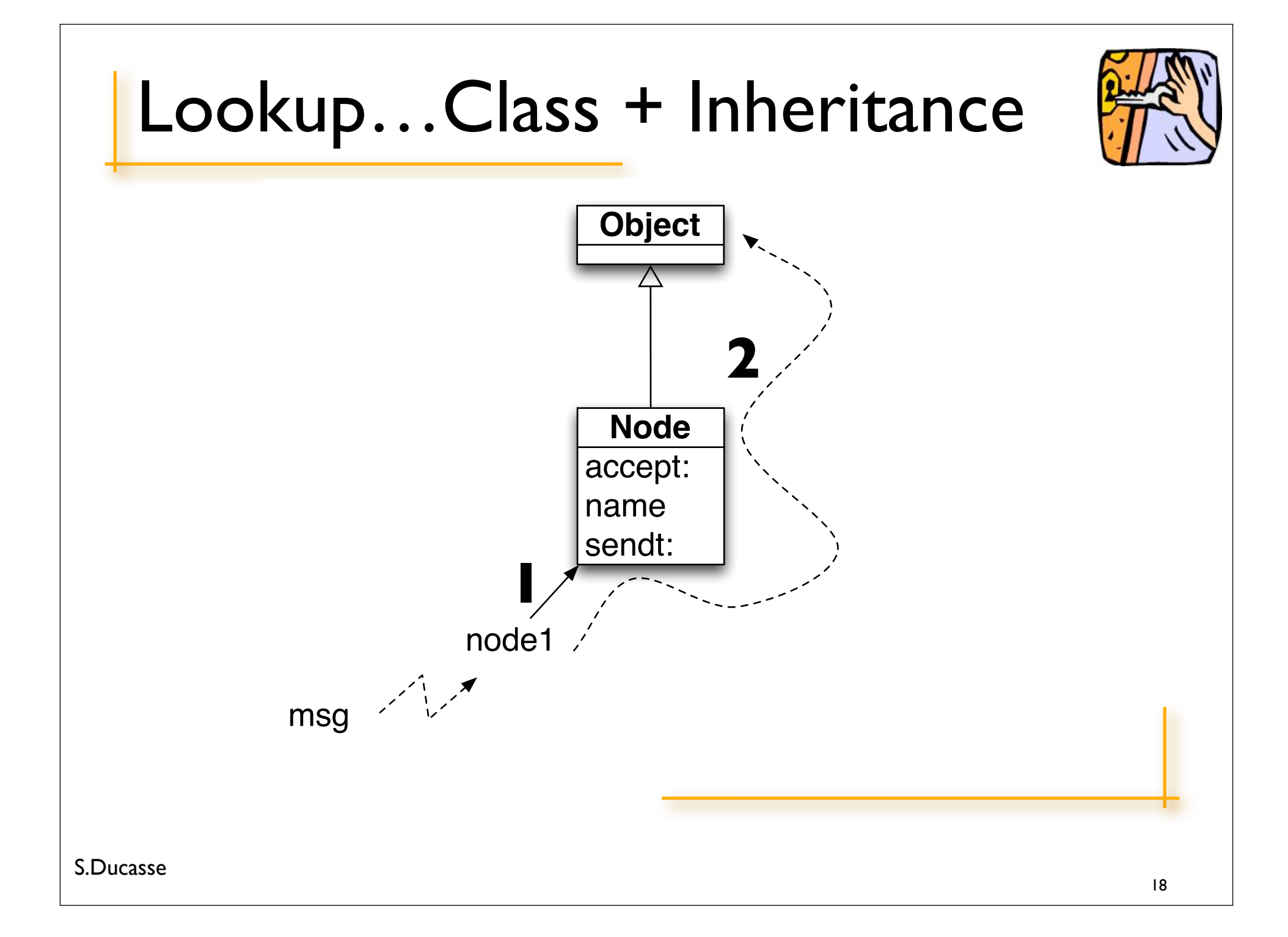

## Classes are objects too

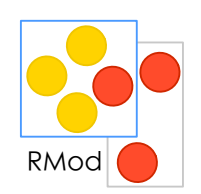

- Instance creation is just a message send to a ... Class
- Same method lookup than with any other objects
- a Class is the single instance of amanonymous class
	- Point is the single instance of Point class

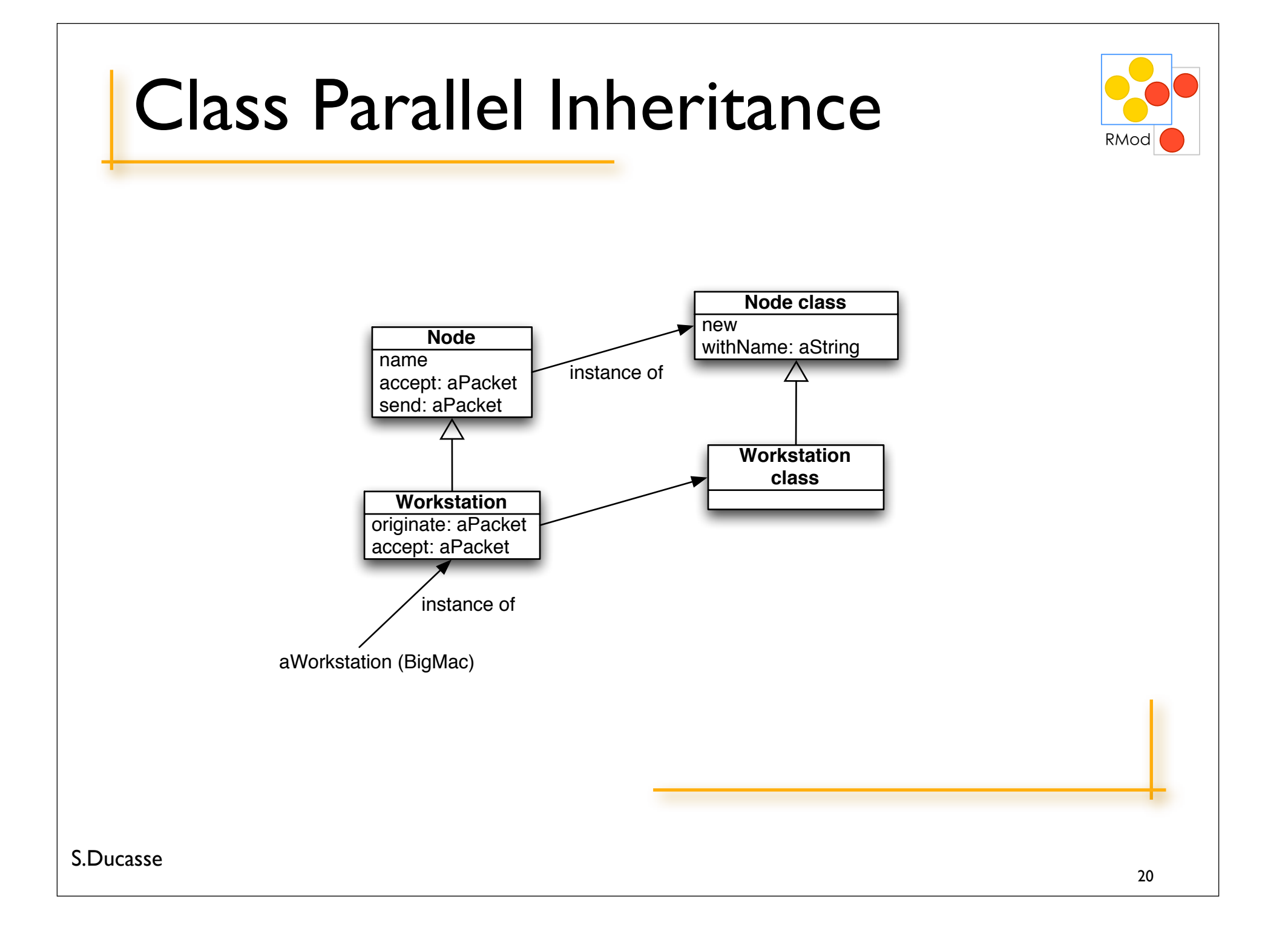

![](_page_20_Figure_0.jpeg)

## About the Buttons

![](_page_21_Figure_1.jpeg)

![](_page_21_Figure_2.jpeg)

## Summary

- Everything is an object
- One single model
- Single inheritance
- Public methods
- Protected attributes
- Classes are simply objects too
- Class is instance of another class
- One unique method lookup look in the class of the receiver

S.Ducasse